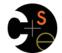

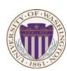

## CSE341: Programming Languages

### Lecture 2 Functions, Pairs, Lists

Dan Grossman Winter 2013

# Function definitions

Functions: the most important building block in the whole course

- Like Java methods, have arguments and result
- But no classes, this, return, etc.

Example function binding:

```
(* Note: correct only if y>=0 *)
fun pow (x : int, y : int) =
    if y=0
    then 1
    else x * pow(x,y-1)
```

Note: The body includes a (recursive) function call: pow(x,y-1)

Winter 2013

CSE341: Programming Languages

2

## Example, extended

| <pre>fun pow (x : int, y : int) =</pre>                       |
|---------------------------------------------------------------|
| if y=0                                                        |
| then 1                                                        |
| else x * pow(x,y-1)                                           |
| <pre>fun cube (x : int) =   pow (x,3)</pre>                   |
| val sixtyfour = cube 4                                        |
| <pre>val fortytwo = pow(2,2+2) + pow(4,2) + cube(2) + 2</pre> |
|                                                               |

CSE341: Programming Languages

# Some gotchas

Three common "gotchas"

- · Bad error messages if you mess up function-argument syntax
  - The use of \* in type syntax is not multiplication
  - Example: int \* int -> int
  - In expressions, \* is multiplication: x \* pow(x,y-1)
- Cannot refer to later function bindings
  - That's simply ML's rule
  - Helper functions must come before their uses
  - Need special construct for mutual recursion (later)

Winter 2013

- CSE341: Programming Languages
- 4

### Recursion

Winter 2013

- If you're not yet comfortable with recursion, you will be soon ©
   Will use for most functions taking or returning lists
- "Makes sense" because calls to same function solve "simpler" problems
- Recursion more powerful than loops
  - We won't use a single loop in ML
  - Loops often (not always) obscure simple, elegant solutions

# Function bindings: 3 questions

- Syntax: fun x0 (x1 : t1, ..., xn : tn) = e
   (Will generalize in later lecture)
- Evaluation: A function is a value! (No evaluation yet)
   Adds x0 to environment so later expressions can call it
  - (Function-call semantics will also allow recursion)
- Type-checking:
  - Adds binding x0 : (t1 \* ... \* tn) -> t if:
  - Can type-check body e to have type t in the static environment containing:
    - "Enclosing" static environment (earlier bindings)
    - x1 : t1, ..., xn : tn (arguments with their types)
    - x0 : (t1 \* ... \* tn) -> t (for recursion)

5

2

3

#### More on type-checking

#### fun x0 (x1:t1, ..., xn:tn) = e

- New kind of type: (t1 \* ... \* tn) -> t
  - Result type on right
  - The overall type-checking result is to give x0 this type in rest of program (unlike Java, not for earlier bindings)
  - Arguments can be used only in e (unsurprising)
- Because evaluation of a call to x0 will return result of evaluating
   e, the return type of x0 is the type of e
- The type-checker "magically" figures out t if such a t exists
   Later lecture: Requires some cleverness due to recursion
  - More magic after hw1: Later can omit argument types too

Winter 2013

CSE341: Programming Languages

## Function Calls

A new kind of expression: 3 questions

| Syntax:     | e0 (e1,,en)                                                     |
|-------------|-----------------------------------------------------------------|
| - (V        | Vill generalize later)                                          |
| – Pa        | arentheses optional if there is exactly one argument            |
| Type-che    | ecking:                                                         |
| lf:         |                                                                 |
| - e(        | ) has some type (t1 * * tn) -> t                                |
| - el        | L has type t1,, en has type tn                                  |
| Ther        | 1:                                                              |
| - e(        | O(e1,,en) has type t                                            |
| Exar        | nple: <b>pow(x,y-1)</b> in previous example has type <b>int</b> |
|             |                                                                 |
| Winter 2013 | CSE341: Programming Languages                                   |

#### Function-calls continued

#### e0(e1,...,en)

#### Evaluation:

- (Under current dynamic environment,) evaluate e0 to a function fun x0 (x1: t1, ..., xn: tn) = e
  - Since call type-checked, result will be a function
- 2. (Under current dynamic environment,) evaluate arguments to values v1, ..., vn
- Result is evaluation of e in an environment extended to map x1 to v1, ..., xn to vn
  - ("An environment" is actually the environment where the function was defined, and includes x0 for recursion)

Winter 2013

CSE341: Programming Languages

### Pairs (2-tuples)

Need a way to build pairs and a way to access the pieces

#### Build:

- Syntax: (e1,e2)
- Evaluation: Evaluate e1 to v1 and e2 to v2; result is (v1,v2)
   A pair of values is a value
- Type-checking: If e1 has type ta and e2 has type tb, then the pair expression has type ta \* tb
  - A new kind of type

Winter 2013

## Tuples and lists

So far: numbers, booleans, conditionals, variables, functions

- Now ways to build up data with multiple parts
- This is essential
- Java examples: classes with fields, arrays

#### Now:

7

9

- *Tuples*: fixed "number of pieces" that may have different types Then:
- Lists: any "number of pieces" that all have the same type Later:
  - Other more general ways to create compound data

Winter 2013

CSE341: Programming Languages

10

### Pairs (2-tuples)

Need a way to build pairs and a way to access the pieces

#### Access:

- Syntax: #1 e and #2 e
- Evaluation: Evaluate e to a pair of values and return first or second piece
  - Example: If  $\ {\bf e}$  is a variable  ${\bf x},$  then look up  ${\bf x}$  in environment
- Type-checking: If e has type ta \* tb, then #1 e has type ta and #2 e has type tb

#### Examples

Nesting

val x2 = #1 (#2 x1)

val x3 = (#2 x1)

Building Lists

commas:

•

Winter 2013

· The empty list is a value:

[]

Winter 2013

Functions can take and return pairs

```
fun swap (pr : int*bool) =
  (#2 pr, #1 pr)
fun sum two pairs (pr1 : int*int, pr2 : int*int) =
  (#1 pr1) + (#2 pr1) + (#1 pr2) + (#2 pr2)
fun div_mod (x : int, y : int) =
  (x div y, x mod y)
fun sort_pair (pr : int*int) =
  if (#1 pr) < (#2 pr)
  then pr
  else (#2 pr, #1 pr)
Winter 2013
                  CSE341: Programming Languages
```

**Tuples** 

Actually, you can have tuples with more than two parts

- A new feature: a generalization of pairs (e1,e2,...,en) • ta \* tb \* ... \* tn #1 e, #2 e, #3 e, ... Homework 1 uses triples of type int\*int\*int a lot Winter 2013 14 13 CSE341: Programming Languages Lists · Despite nested tuples, the type of a variable still "commits" to a Pairs and tuples can be nested however you want particular "amount" of data - Not a new feature: implied by the syntax and semantics In contrast, a list: - Can have any number of elements val x1 = (7,(true,9)) (\* int \* (bool\*int) \*) - But all list elements have the same type (\* bool \*) Need ways to build lists and access the pieces... (\* bool\*int \*) val x4 = ((3,5), ((4,8), (0,0)))(\* (int\*int)\*((int\*int)\*(int\*int)) \*) CSE341: Programming Languages 15 Winter 2013 CSE341: Programming Languages 16 Accessing Lists Until we learn pattern-matching, we will use three standard-library functions • null e evaluates to true if and only if e evaluates to [] In general, a list of values is a value; elements separated by [v1,v2,...,vn] • If e evaluates to [v1, v2, ..., vn] then hd e evaluates to v1 - (raise exception if e evaluates to []) If e1 evaluates to v and e2 evaluates to a list [v1,...,vn], then e1::e2 evaluates to [v,...,vn] • If e evaluates to [v1, v2, ..., vn] then t1 e evaluates to [v2,...,vn] e1::e2 (\* pronounced "cons" \*) - (raise exception if e evaluates to []) - Notice result is a list CSE341: Programming Languages 17 Winter 2013 CSE341: Programming Languages 18

### Type-checking list operations

Lots of new types: For any type t, the type t list describes lists where all elements have type t

- Examples: int list bool list int list list (int \* int) list (int list \* int) list
- So [] can have type t list list for any type

  SML uses type 'a list to indicate this ("quote a" or "alpha")

  For e1::e2 to type-check, we need a t such that e1 has type t and e2 has type t list. Then the result type is t list
- null : 'a list -> bool
- hd : 'a list -> 'a
- tl : 'a list -> 'a list

Winter 2013

CSE341: Programming Languages

#### Example list functions

```
fun sum_list (xs : int list) =
    if null xs
    then 0
    else hd(xs) + sum_list(tl(xs))

fun countdown (x : int) =
    if x=0
    then []
    else x :: countdown (x-1)

fun append (xs : int list, ys : int list) =
    if null xs
    then ys
    else hd (xs) :: append (tl(xs), ys)
```

Winter 2013

19

21

CSE341: Programming Languages

20

### Recursion again

Functions over lists are usually recursive

- Only way to "get to all the elements"
- What should the answer be for the empty list?
- What should the answer be for a non-empty list?
  - Typically in terms of the answer for the tail of the list!

Similarly, functions that produce lists of potentially any size will be recursive

You create a list out of smaller lists

Winter 2013

CSE341: Programming Languages

#### Lists of pairs

Processing lists of pairs requires no new features. Examples:

```
fun sum pair list (xs : (int*int) list) =
  if null xs
  then 0
  else #1(hd xs) + #2(hd xs) + sum_pair_list(tl xs)
fun firsts (xs : (int*int) list) =
  if null xs
  then []
  else #1(hd xs) :: firsts(tl xs)
fun seconds (xs : (int*int) list) =
  if null xs
  then []
  else #2(hd xs) :: seconds(tl xs)
fun sum_pair_list2 (xs : (int*int) list) =
 (sum list (firsts xs)) + (sum list (seconds xs))
 Winter 2013
                   CSE341: Programming Languages
                                                      22
```